Immutable Tables in Oracle Database 19c and 21c (https://oracle-base.com/articles/21c/immutable-tables-21c)

An immutable table is a tamper-proof, insert-only table with an associated table-level and row-level retention period. They are similar to blockchain tables, but the rows are not chained using cryptographic hashes.

Blockchain tables were introduced in 21c and backported to 19.10. Immutable tables were introduced to Oracle 21.3 and 19.11 at the same time, so it could be considered a 19c and 21c new feature.

When learning about immutable tables, be careful not to set excessively long retention periods, or you will have to w ait a long time to drop your test tables.

**Prerequisites** Create an Immutable Table Alter an Immutable Table Blocked DML and DDL Operations DBMS\_IMMUTABLE\_TABLE Package Considerations Related articles.

Immutable Tables in Oracle Database 19c and 21c Blockchain Tables in Oracle Database 21c Blockchain Tables in Oracle Database 21c **Prerequisites** The COMPATIBLE parameter must be set to the correct value before we can use an immutable table.

conn / as sysdba

# 19c alter system set compatible='19.11.0' scope=spfile;

# 21c alter system set compatible='21.0.0' scope=spfile;

shutdown immediate; startup; Oracle recommend caution when increasing the COMPATIBLE parameter. If in doubt, don't touch it.

Create an Immutable Table In addition to adding the IMMUTABLE keyword to the CREATE TABLE command, there are two immutable claus es.

The NO DROP clause determines how long the table is protected from being dropped. If the table has no rows it can still be dropped. Unlike the initial releases of blockchain tables, the NO DROP clause also prevents the table being d ropped via a DROP USER ... CASCADE command.

## NO DROP [ UNTIL number DAYS IDLE ]

NO DROP : The table can't be dropped. Be careful about using this setting during testing.

NO DROP UNTIL number DAYS IDLE : The table can't dropped until there have been no new rows inserted for the specified number of days. You may prefer to use 0 or 1 as the number of days during testing this functionality. The NO DELETE clause determines the retention period. How long each row will be protected from deletion.

NO DELETE { [ LOCKED ] | (UNTIL number DAYS AFTER INSERT [ LOCKED ]) } NO DELETE : Each row is retained forever. The absence of the LOCKED keyword implies the setting can be chang ed with the ALTER TABLE command, but it can't. Retention periods can only be increased. NO DELETE LOCKED : Same as NO DELETE.

NO DELETE UNTIL number DAYS AFTER INSERT : Each row is protected from deletion for the specified numb er of days, but this setting can be increased using the ALTER TABLE command. Minimum 16 days.

NO DELETE UNTIL number DAYS AFTER INSERT LOCKED : Each row is protected from deletion for the speci fied number of days, and this setting can't be changed using the ALTER TABLE command. Minimum 16 days. Putting it all together gives us something like the following.

```
--drop table it t1 purge;
```

```
create immutable table it_t1 ( 
 id number, 
 fruit varchar2(20),
 quantity number, 
 created date date,
 constraint it t1 pk primary key (id)
\lambda
```
no drop until 0 days idle

```
no delete until 16 days after insert;
```
Checking the USER\_TAB\_COLS view shows us several invisible columns have been added to our column list. The hidden columns are the same as those of a blockchain table, but unlike blockchain tables, only the ORABCTAB\_CR EATION TIME\$ and ORABCTAB\_USER\_NUMBER\$ columns are populated. The rest of the columns are set to n ull. The hidden columns are described here.

set linesize 120 pagesize 50 column column\_name format a30 column data\_type format a27 column hidden\_column format a13

select internal column id, column\_name, data type, data length, hidden\_column FROM user tab cols WHERE table name = 'IT\_T1' ORDER BY internal\_column\_id;

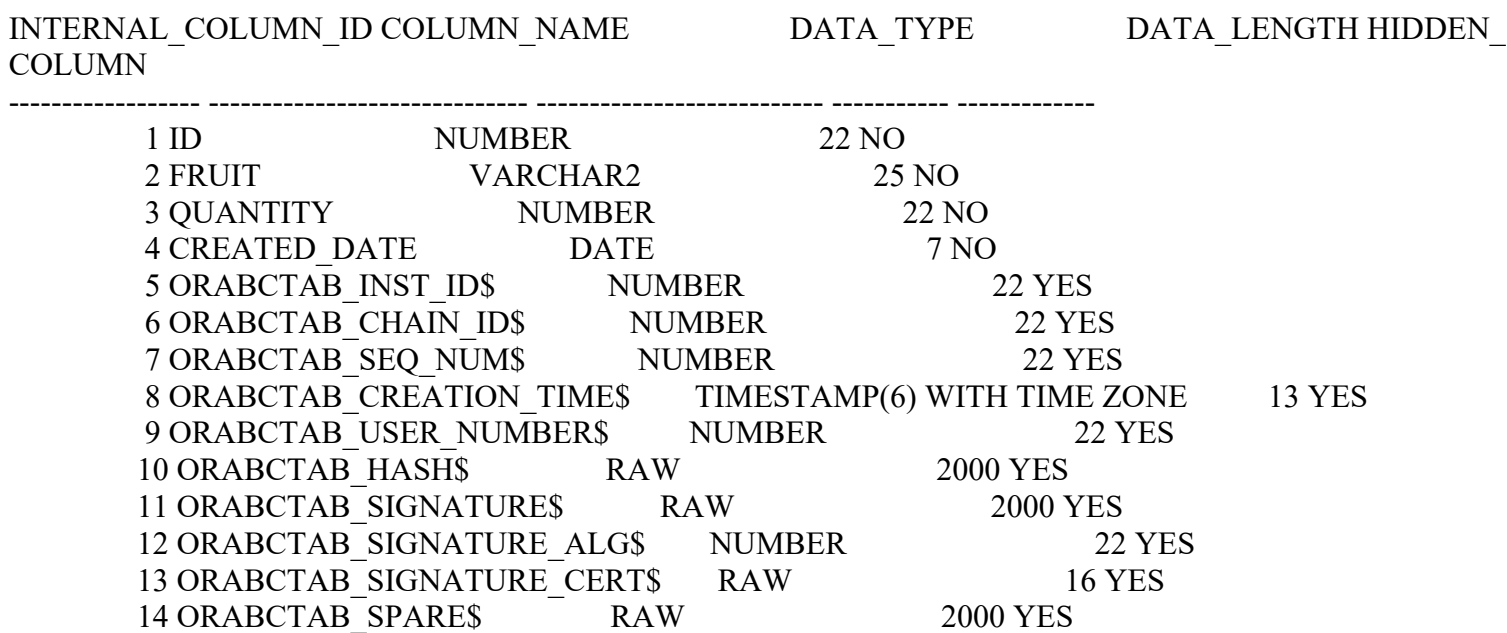

14 rows selected.

## SQL>

The {CDB|DBA|ALL|USER}\_IMMUTABLE\_TABLES views display information about immutable tables. It's a vi ew over the SYS.IMMUTABLE\_TABLE\$ table.

column row\_retention format a13 column row\_retention\_locked format a20 column table inactivity retention format a26

SELECT row retention, row retention locked,  $table$  inactivity retention FROM user immutable tables WHERE table name =  $\overline{IT}$  T1';

## ROW\_RETENTION ROW\_RETENTION\_LOCKED TABLE\_INACTIVITY\_RETENTION

------------- -------------------- -------------------------- 16 NO 0

SQL>

Alter an Immutable Table

The documentation suggests the NO DROP clause can be altered using the ALTER TABLE command, as long as th e retention period is not reduced. At the time of writing this doesn't seem to work in 19c for tables that were initially created with NO DROP UNTIL 0 DAYS IDLE, as all values of days return an error. We currently have a retention p eriod of 0 days for the table. In the following example we try to change it to 100 days, which gives an error. The co mmand is syntactically correct, so I assume this is a bug in this release update. This command now works in 19.12 a nd 21.3.

alter table it t1 no drop until 100 days idle;

Error report - ORA-05732: retention value cannot be lowered

SQL>

This command will work on tables created with NO DROP UNTIL 1 DAYS IDLE or higher.

Regardless of the current drop delay setting, an attempt to switch to the maximum value of NO DROP causes an OR A-00600 error in 19c. This is still broken in 19.12, but this command does work properly on 21.3.

alter table it t1 no drop;

Error starting at line : 1 in command alter table it\_t1 no drop Error report -

ORA-00600: internal error code, arguments: [atbbctable\_1], [0], [], [], [], [], [], [], [], [], [], []

This is a problem, as I would expect most people to want to play it safe by starting with a zero day delay, then uppin g the value later once they are happy with their setup. Starting on day one with a NO DROP seems very risky, as the only way to remove the table is to drop the whole schema.

Assuming it was not defined as locked, the NO DELETE clause can be modified using the ALTER TABLE comman d, as long as the retention period is not reduced. We currently have a row retention period of 16 days. In the example below we increase that value to 32. When we subsequently attempt to lower the value to 16 it gives an error.

-- Increase to 32 days. alter table it \_t1 no delete until 32 days after insert;

Table IT\_T1 altered.

SQL>

-- Decrease to 16 days (fail). alter table it t1 no delete until 16 days after insert;

Error report - ORA-05732: retention value cannot be lowered

SQL>

In the current release, attempting to set the row retention to NO DELETE, which is an increase in the retention perio d, results in an ORA-00600 error. I assume this is a bug in the current release update. This is still broken in 19.12, bu t works correctly in 21.3.

alter table it t1 no delete;

Error report - ORA-00600: internal error code, arguments: [atbbctable\_1], [0], [], [], [], [], [], [], [], [], [], [] Blocked DML and DDL Operations As you would expect for an insert-only table, all DML and DDL operations that would result in row data being amen ded or deleted are prevented for an immutable table.

The following example shows a successful insert, then some unsuccessful DML statements.

-- INSERT insert into it 11 (id, fruit, quantity, created date ) values (1, 'apple', 20, sysdate);

1 row inserted.

SQL> commit;

Commit complete.

SQL>

-- UPDATE update it t1 set quantity = 10 where id = 1;

Error report - SQL Error: ORA-05715: operation not allowed on the blockchain or immutable table

SQL>

```
-- DELETE 
delete from it t1 where id = 1;
```

```
Error report - 
SQL Error: ORA-05715: operation not allowed on the blockchain or immutable table
```
SQL>

Some DDL statements that could alter the contents of the data are also prevented. Here is an example of the TRUNC ATE statement.

truncate table it\_t1;

Error report - ORA-05715: operation not allowed on the blockchain or immutable table

SQL>

Extending existing columns is fine, but adding new columns or dropping existing columns is not allowed.

-- Extend column. alter table it  $t1$  modify (fruit varchar2(25));

Table IT T1 altered.

SQL>

-- Add column alter table it  $t1$  add (additional info varchar2(50));

Error report - ORA-05715: operation not allowed on the blockchain or immutable table

SQL>

-- Drop column. alter table it t1 drop column quantity;

Error report - ORA-05715: operation not allowed on the blockchain or immutable table

SQL> DBMS\_IMMUTABLE\_TABLE Package The DBMS IMMUTABLE TABLE package is used for maintenance of immutable tables.

The DELETE\_EXPIRED\_ROWS procedure removes any rows that are beyond the retention period. They can't be re moved using a normal DELETE statement.

set serveroutput on declare l\_rows number; begin dbms\_immutable\_table.delete\_expired\_rows( schema name  $\implies$  'testuser1', table name  $\implies$  'it t1', before timestamp  $\implies$  null, number of rows deleted  $\Rightarrow$  l rows);

```
dbms_output.put_line('Rows Deleted=' || 1 rows);
end;
```

```
/ 
Rows Deleted=0
```
PL/SQL procedure successfully completed.

SQL>

Alternatively, we can limit the deletion by date. The rows will only be deleted if they are outside the retention period , and match the date criteria.

```
set serveroutput on 
declare 
 l_rows number; 
begin 
 dbms immutable table.delete_expired_rows(
  schema name \implies 'testuser1',
  table name \implies 'it t1',
  before timestamp \implies systimestamp - 60,
  number of rows deleted \Rightarrow l rows);
```
dbms\_output.put\_line('Rows Deleted='  $|| 1$  rows); end;

```
/
```
Rows Deleted=0

PL/SQL procedure successfully completed.

SQL> Considerations There are a number of things to consider when using immutable tables.

The implementation of immutable tables feels kind-of buggy prior to 21.3. Even the 19.12 patch of 19c continues to have some of these issues. There are some features that don't work as documented, resulting in error messages that ar e inaccurate, or aren't trapped properly.

Immutable tables can be indexed and partitioned in the normal manner.

There are a number of general restrictions associated with blockchain tables, described here.

I guess the main question should be, why would you use an immutable table?

If you need an insert-only tamper proof table in your application generally, this could be the solution. If you want the added security of cryptographic hashes, you might want to consider blockchain tables. For more information see:

Managing Immutable Tables DBMS\_IMMUTABLE\_TABLE ALL\_IMMUTABLE\_TABLES CREATE TABLE Immutable Tables in Oracle Database 19c and 21c Blockchain Tables in Oracle Database 21c Blockchain Tables in Oracle Database 21c Hope this helps. Regards Tim...